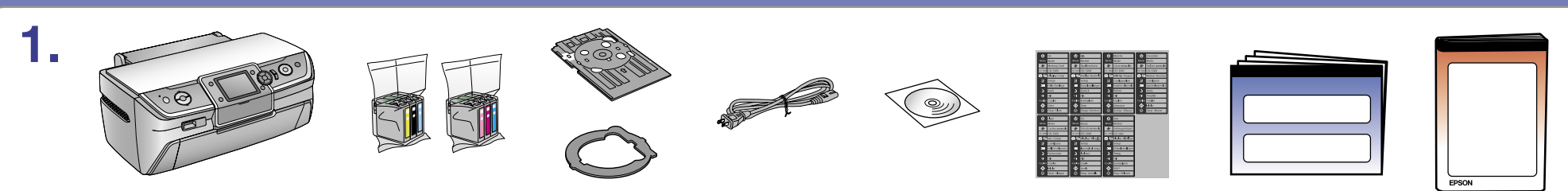

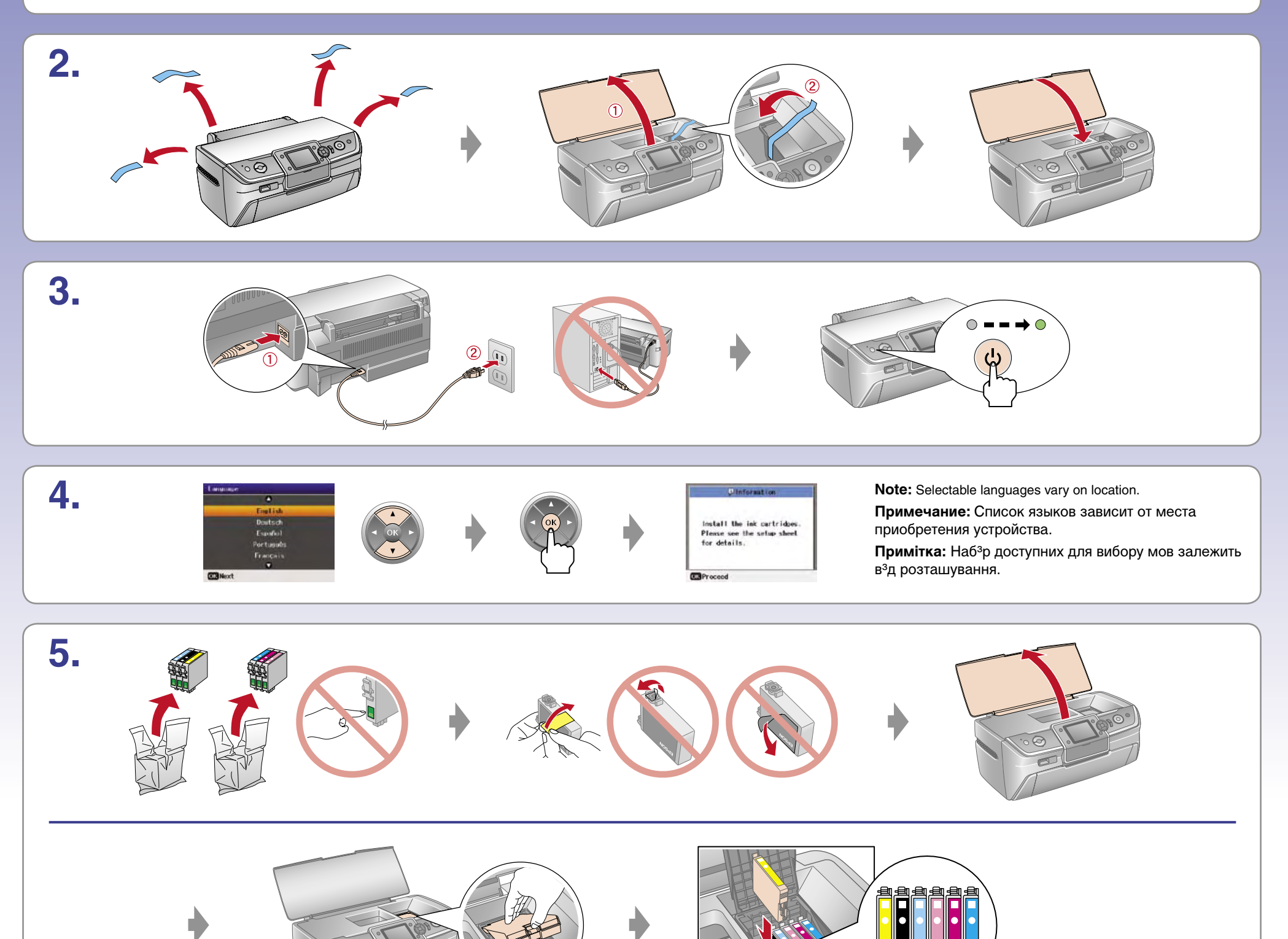

**7.**

Do not connect the USB cable until you are instructed to do so. Не подключайте USB кабель, пока не встретите указание сделать это. Не пiдключайте USB кабель, поки не з'явиться вказiвка зробити це.

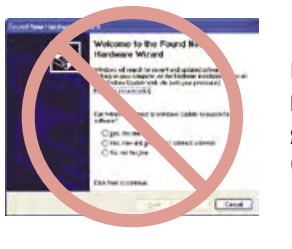

Windows

If this screen appears, click **Cancel**. Если появится такое окно, нажмите **Cancel** (Отмена) Якщо з'явиться таке вiкно, натиснiть **Cancel** (Скасувати)

Windows

## EPSON STYLUS M PHOTO R360 / R390 Series

## Start Here • **Установка** • **Встановлення**

## 

Printed in XXXXXX XX.XX-XX XXX

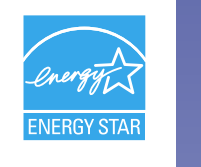

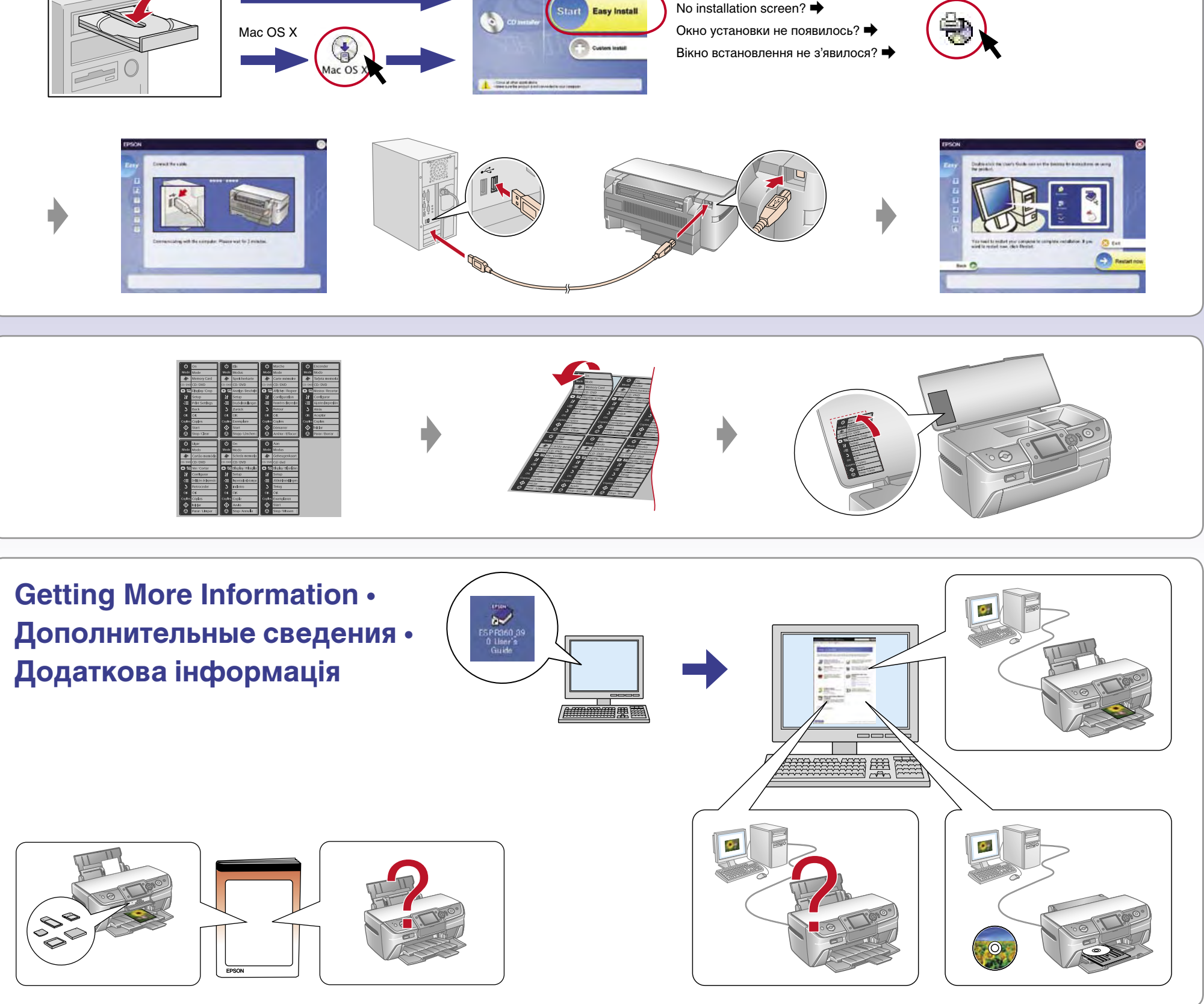

Note: The ink cartridges first installed in your printer will be partly used to charge the print head. Subsequent ink cartridges will last for their full rated life. **Примечание:** Чернильные картриджи, впервые установленные в этот продукт, частично расходуются на прокачку системы подачи чернил. Следующие картриджи отработают весь положенный срок службы. **Примiтка:** Чорнильнi картриджi, вперше встановленi в цьому продуктi, частково витрачаються на зарядження друкувальноï голiвки. Наступнi картриджi вiдпрацюють весь належний термiн служби.

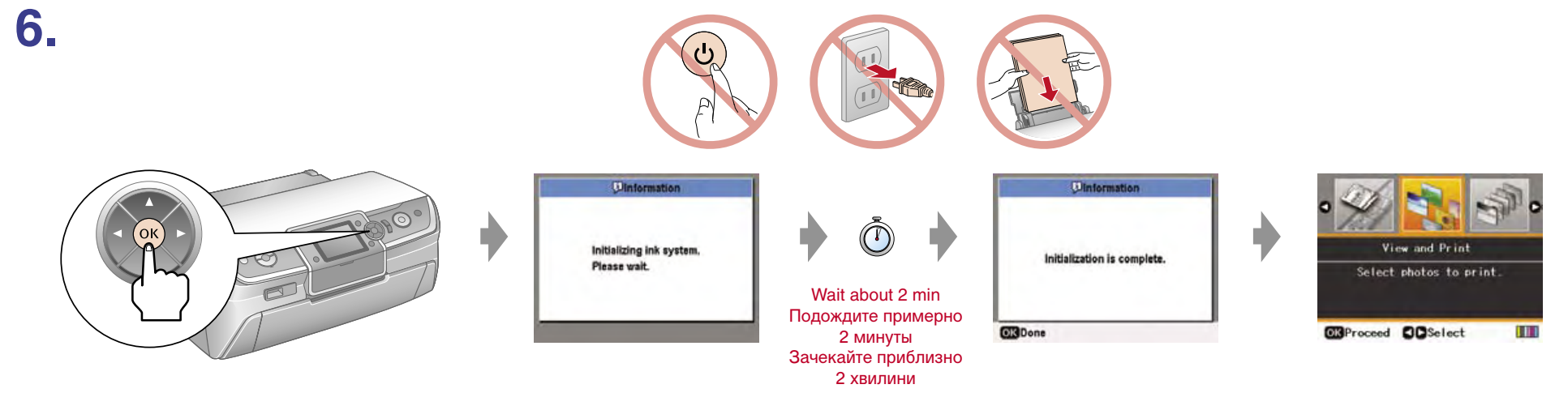

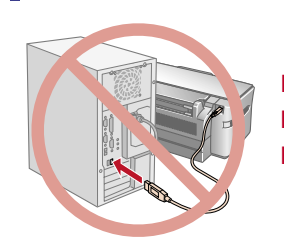

 $\infty$ 

**Note:** Do not open the ink cartridge package until you are ready to install it in the printer. The cartridge is vacuum packed to maintain its reliability. **Примечание:** Открывайте упаковку чернильного картриджа непосредственно перед его установкой в принтер. Для сохранности картридж герметично упакован. **Примiтка:** Не вiдкривайте упаковку чорнильного картриджа, доки ви не готовi встановити його в принтер. Картридж герметично запаковано для надiйного збереження його властивостей.